## MARJOYA

## Instrucciones para saber la medida de un anillo

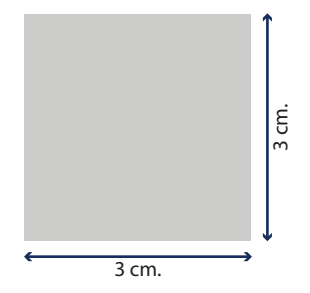

- Antes de imprimir is a menú Archivo > Imprimir > Escalado de página > Ninguno > ACEPTAR.
- Después de imprimir compruebe con una regla que el cuadrado naranja de la izquierda mide 3 x 3 cm exactamente.
- Si el cuadrado NO mide 3 x 3 cm, habrá impreso mal el medidor. Vuelva a imprimir la hoja y asegúrese de que ESCALADO DE PÁGINA sea NINGUNO (en inglés: PAGE SCALLING sea NONE).
- Una vez impresa la página, puede escoger entre los dos métodos que le presentamos a continuación. Siendo el Método A el más fiable.

Coloque el anillo encima de los círculos, hasta que el anillo encaje perfectamente con el círculo, en caso de duda coger el más grande.

También le presentamos una escala de los números de anillos y el diámetro del anillo.

El espacio a medir es exactamente el espacio de dentro del anillo donde no puede faltar, ni invadir el anillo, como puede faltar, ni invadir el anillo, como puede comprobar en el diagrama de la derecha.

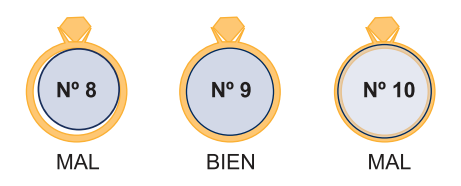

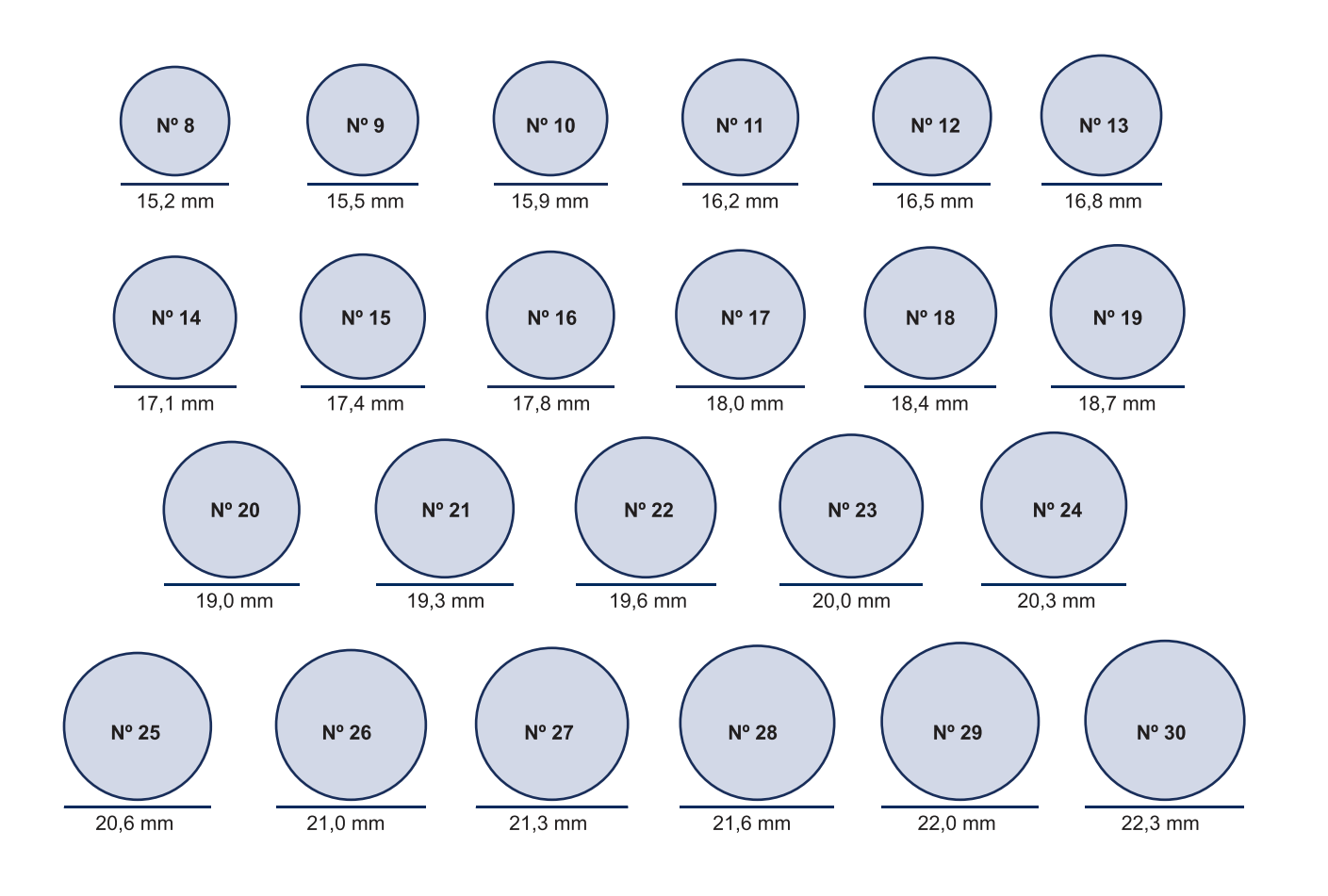

WWW.MARJOYA.COM